**free 40 photoshop actions for photographers**

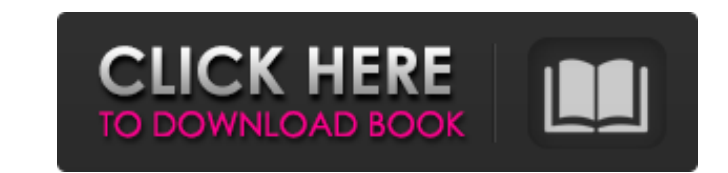

## **Adobe Photoshop Actions Free Download Crack + Download [32|64bit] [2022-Latest]**

Since Photoshop CS4 was released in April of 2010, the software has become more powerful and accessible. In addition to the many features it offers, Photoshop is now easier than ever to learn. And for those less tech savvy, Photoshop Elements 8 is an excellent, inexpensive alternative to Photoshop. In this post, we'll take a look at some of the features Photoshop has to offer, explore how to use them and create your own illustrations using the software. Adobe Photoshop Photoshop CS6 has an incredible feature-set. But how does it compare to Photoshop CS5? The new features and capabilities of Photoshop CS6 may confuse Photoshop beginners, while the new interface and tutorials in Photoshop CS6 seem like a sea change. Find out more about the new Photoshop CS6 features in this article. How to Use Photoshop Learning Photoshop can be a daunting task, but there are many useful tutorials out there that can help you figure out how to use the software. The best free tutorials The best free Photoshop tutorials are all available to read online and are easy to understand. Beginners can have a lot of fun with these tutorials. They will guide you through a variety of different steps in the process. Tutorials from Andrew Hammond, the author of the book Photoshop CS5 for Designers, are well organized and straight-forward. They explain the topic in a step-by-step manner and offer different examples. The tutorials also share a number of useful tips and tricks. A few examples of tutorials from his book: 1. Creating an Artistic Airbrush Brush 2. Using a Soft Gradient 3. How to Create a Watercolor Look with the Soft Edges Module Tutorials from Lynda.com The one-on-one tutorials from Lynda.com are often very accessible, and can be easily understood. They can be accessed with a monthly membership. Examples: 1. How to Create a Textured Pattern Background 2. How to Create a Retro Earth Portrait 3. How to Create a Curvy Portrait The Adobe Learning Zone has Photoshop tutorials that are also very easy to understand. Examples: 1. How to Create a Random Textured Fabric Background 2. How to Edit Type in a Vector Game 3. How to Make a Textured Paper Background How to Use Photoshop for Illustration Photoshop is

With a more simple interface and many features missing, the number of customers is smaller than that of Photoshop. Like Photoshop, Elements also has the ability to use layers. These are the features of Adobe Photoshop Elements 2018 below: Basic Features The basic features of Photoshop Elements are all included. This means that professional photo editing is not necessary to use it. Layers: The main feature of Elements that allows the editing of different images in the same image. Elements include the basic features for basic photo editing. However, it lacks some features as mentioned below: Built-in Image Editor: Elements can edit any type of photo files, but it cannot edit some of the file formats that professional editors can. Most people do not buy Elements because it cannot edit the popular JPEG and TIF files. Built-in Image Editing: Elements cannot edit some of the file formats that professionals can. Most people do not buy Elements because it cannot edit the popular JPEG and TIF files. Shape and Free Transform: No, it does not have the ability to edit the shape of objects in images. So, it is mostly used to transform images. No, it does not have the ability to edit the shape of objects in images. So, it is mostly used to transform images. Custom Settings: Elements can save your customized settings, but the level of customization is not extensive. Elements can save your customized settings, but the level of customization is not extensive. Layers are lost: You can save the layers in the image, but it is impossible to restore them. You can save the layers in the image, but it is impossible to restore them. Adjustment Layers: This is a feature that allows Elements to edit the colors of an image without losing the original images. This is a feature that allows Elements to edit the colors of an image without losing the original images. Color and Tone: No, it does not have the ability to edit the colors and tones of an image. No, it does not have the ability to edit the colors and tones of an image. Photoshop Effects: Elements can edit only basic text, shapes, shadows, and highlights without the advanced Photoshop effects. Elements can edit only basic text, shapes, shadows, and highlights without the advanced Photoshop effects. Spot Healing Brush 05a79cecff

 $1/3$ 

**Adobe Photoshop Actions Free Download Free Registration Code**

Q: Why is my json object isnt passing through my Web Api? I'm calling my web api from angular using a factory, but the json object I'm sending is not being read. I can send a simple string, but for some reason when I try to send a json object I get an error, when its passed to my web api. Controller Method: public string GetFileContent(string fileName) { var entity = db.set.FirstOrDefault(e => e.Client == "NAME"); var set = entity.data.FirstOrDefault(e => e.client == "NAME"); if (set == null) return string.Empty; var file = set.Client\_File\_Files.FirstOrDefault(e => e.Name == fileName); if (file == null) return string.Empty; var content = file.Content; return Encoding.UTF8.GetString(content); } Factory: var client = new HttpClient(); client.BaseAddress = new Uri(AppSettings.ApiUrl); client.DefaultRequestHeaders.Accept.Add(new MediaTypeWithQualityHeaderValue("application/json")); var fileContent = await client.GetStringAsync("api/filecontent/fileName"); return fileContent; Error: { "Message": "The request content appears to be plain text without a defined media type.\r The Content-Type header is missing.", "ExceptionType": "System.Net.Http.HttpRequestException", "StackTrace": " at System.Net.Http.HttpContent.GetStringAsync(HttpRequestMessage request, String contentType, CancellationToken cancellationToken)\r at News.Servers.FileServer.Servers.FileServerHandler.GetFileContent(String fileName)\r at News.Servers.FileServer.Servers.FileServerHandler.c\_\_DisplayClass1.b\_\_0(String fileName)\r\

 $2/3$ 

The RubberBandLabs website recently featured a nice article about our Simple Computer. We see Simple Computer as an important accessibility tool for the "kiddie kompas" (as we like to call it) due to the built-in screen reading software and its simple, step-by-step operations. One of the users of the Simple Computer mentioned that she likes Simple Computer mostly because of its practical and not a little bit fun applications. She wrote: "I like that I don't have to get hung up on what computer science is, I just have to get it to do what I want it to do." We feel the same way. We like to focus on the practical applications of our products, like making people's life easier, making them more independent, and helping them to learn the computer. We're glad to see that our products are already helping many people and their families in their daily lives.This is a great "survivor" console. I got it (for \$40) from a guy at craigslist. I've had it a month now and it's performed flawlessly. I originally didn't get too excited about a console, but after playing it, I can't stop. I love that the button layout is a good solution to remember various functions, plus it controls volume, back, pause, and start. If it were a little bigger, I'd do cartwheels over it.// (C) Copyright 2008 CodeRage, LLC (turkanis at coderage dot com) // (C) Copyright 2003-2007 Jonathan Turkanis // Distributed under the Boost Software License, Version 1.0. (See accompanying // file LICENSE\_1\_0.txt or copy at // See for documentation. #ifndef BOOST\_IOSTREAMS\_ERROR\_CODE\_HPP\_INCLUDED #define BOOST\_IOSTREAMS\_ERROR\_CODE\_HPP\_INCLUDED #if defined(\_MSC\_VER) && \_MSC\_VER >= 1020 # pragma once #endif #include #include

**What's New In?**

**System Requirements For Adobe Photoshop Actions Free Download:**

<https://learnpace.com/adobe-photoshop-cc-2019-x64-full-version-free-download/> <https://www.careerfirst.lk/sites/default/files/webform/cv/wood-pattern-photoshop-free-download.pdf> <https://webflow-converter.ru/retro-photoshop-actions-free-download-669-actions/> <https://sarahebott.org/download-free-alltime-software-for-windows/> <https://grxgloves.com/adobe-photoshop-cc-2017-free-download-for-windows/> <https://www.amphenolalden.com/system/files/webform/painchar823.pdf> [https://elycash.com/upload/files/2022/07/1asQi3Gu5916RRc2uwBa\\_01\\_3bf6edcaa958aa72d31d0008b93ded66\\_file.pdf](https://elycash.com/upload/files/2022/07/1asQi3Gu5916RRc2uwBa_01_3bf6edcaa958aa72d31d0008b93ded66_file.pdf) <http://www.gurujijunction.com/uncategorized/adobe-photoshop-7-0-free-windows-download-old/> <https://www.cameraitacina.com/en/system/files/webform/feedback/free-photoshop-setup-download.pdf> <https://live24x7.news/wp-content/uploads/2022/07/peopderw.pdf> <https://togetherwearegrand.com/adobe-photoshop-cs6-for-windows-7-32-bit-32-bit/> <https://www.careerfirst.lk/sites/default/files/webform/cv/chryhedd311.pdf> [https://supportlocalbiz.info/wp-content/uploads/2022/07/How\\_to\\_Download\\_Adobe\\_Photoshop\\_Crack\\_For\\_Free.pdf](https://supportlocalbiz.info/wp-content/uploads/2022/07/How_to_Download_Adobe_Photoshop_Crack_For_Free.pdf) <https://mandarinrecruitment.com/system/files/webform/kendgra307.pdf> <https://genomics.ucsf.edu/system/files/webform/ccglorders/izabwen591.pdf> <http://www.chelancove.com/how-to-download-photoshop-cs4-without-crack/> [https://vegbyte.com/wp-content/uploads/2022/07/photoshop\\_free\\_download\\_pc.pdf](https://vegbyte.com/wp-content/uploads/2022/07/photoshop_free_download_pc.pdf) <https://cms.rne.eu/sites/default/files/webform/testing2015/vydyphi306.pdf> <https://giovanimaestri.com/2022/07/01/photoshop-2021-serial-number/> [https://blogup.in/upload/files/2022/07/xURPCmlkAWdHYxzxF5uU\\_01\\_3bf6edcaa958aa72d31d0008b93ded66\\_file.pdf](https://blogup.in/upload/files/2022/07/xURPCmlkAWdHYxzxF5uU_01_3bf6edcaa958aa72d31d0008b93ded66_file.pdf)

 $3/3$ 

MINIMUM: OS: Windows® XP Processor: Pentium® 4 1.5GHz Memory: 256MB Graphics: Intel® 915g chipset integrated graphics or NVIDIA® GeForce® 6800 GT or ATI® Radeon® 8500 with 128MB VRAM DirectX®: Version 9.0c Hard Disk: 3GB (1.5GB available to user) Sound Card: Sound Blaster® Live! 24-bit Network Adapter: Broadband Internet connection DirectX®:

Related links: